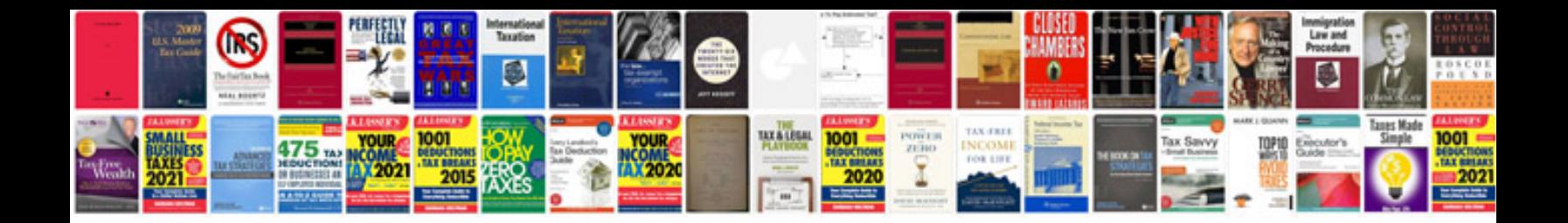

**Passport card document number**

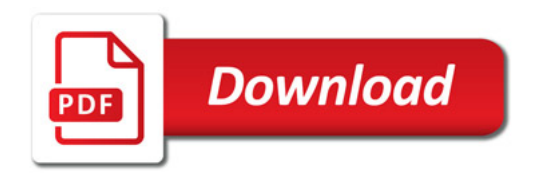

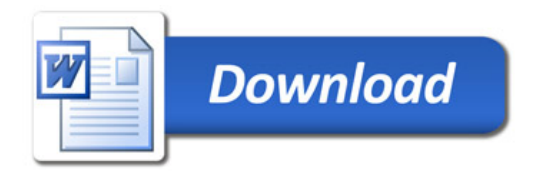